# IPTC EXTRA project D1.2 EXTRA API Design

Version 1.0 - 10 March 2017

This deliverable provides the design and definition of the EXTRA API, which supports the maintenance of rules and the classification of documents. The API definition uses the RAML 1.0 specification $1$ .

# **Overview**

The design of the EXTRA API is largely based on the user stories that are specified in the IPTC EXTRA requirements document<sup>2</sup>. According to it, there are five types of resource of interest:

- Rules
- Document classifications
- Document and Rule Validations
- Schemas
- Dictionaries
- Relevance Algorithms

Hence, each of these resources is directly mapped to a REST endpoint, resulting in the following six endpoints:

- /rules
- /classifications
- /validations
- /schemas
- /dictionaries
- /relevancealgorithms

For each of those, a set of relevant CRUD operations (Create, Retrieve, Update, Delete) are defined and the necessary parameters and response structures are specified when possible. Resource Creation is implemented using the HTTP POST method, Retrieve is implemented using GET, Update using PUT, and Delete using DELETE. The API is still not fully specified, since several of the specifics, e.g. regarding the rule language and the selected relevance algorithms are not fixed at the moment of writing this set of specifications.

The specification of the API is based on RAML 1.0 in order to leverage automatic scaffolding tools and other helpful utilities, such as for instance the RAML2HTML $^3$  documentation

<sup>1</sup> <https://github.com/raml-org/raml-spec/blob/master/versions/raml-10/raml-10.md/>

<sup>&</sup>lt;sup>2</sup> [https://iptc.org/download/workstream/extra/IPTC-EXTRA-TechnicalRequirements\\_v100\\_2017-01-30.pdf](https://iptc.org/download/workstream/extra/IPTC-EXTRA-TechnicalRequirements_v100_2017-01-30.pdf)

<sup>3</sup> <https://github.com/raml2html/raml2html>

generator, which automatically creates online documentation based on the specification (cf. Figure 1). RAML editing is done based on the Anypoint Platform<sup>4</sup>.

This document presents the five EXTRA API endpoints and is accompanied by a .raml file containing the API specification (Appendix I), along with an HTML file containing the API web-based documentation (Appendix II).

<sup>4</sup> [https://anypoint.mulesoft.com](https://anypoint.mulesoft.com/)

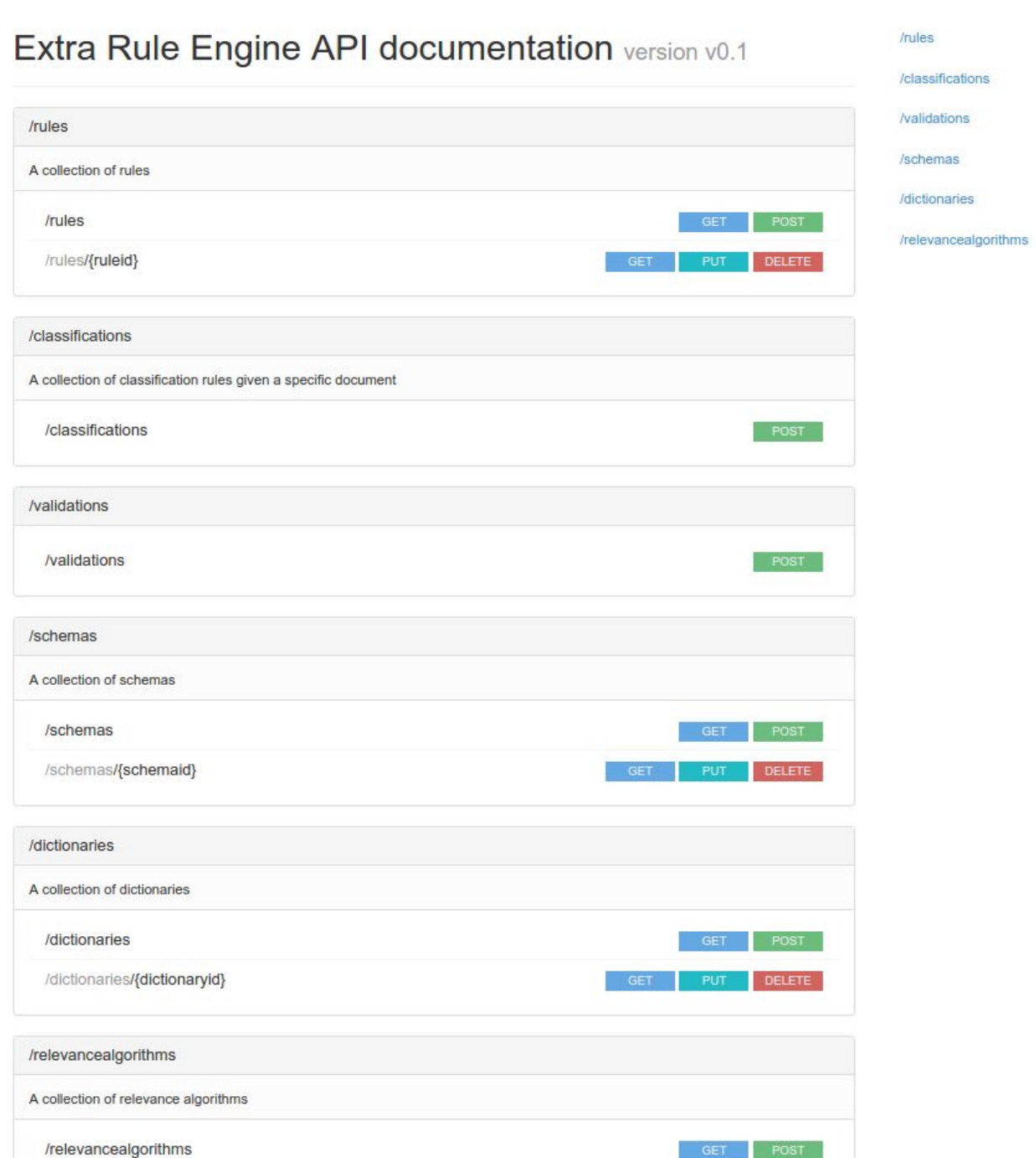

**Figure 1:** Snapshot from auto-generated HTML documentation based on RAML 1.0 API specification

GET PUT DELETE

/relevancealgorithms/{relevancealgorithmid}

# API Documentation

Note that compared to the actual .raml files that have been delivered, some parts have been omitted for the sake of brevity and cleaner presentation.

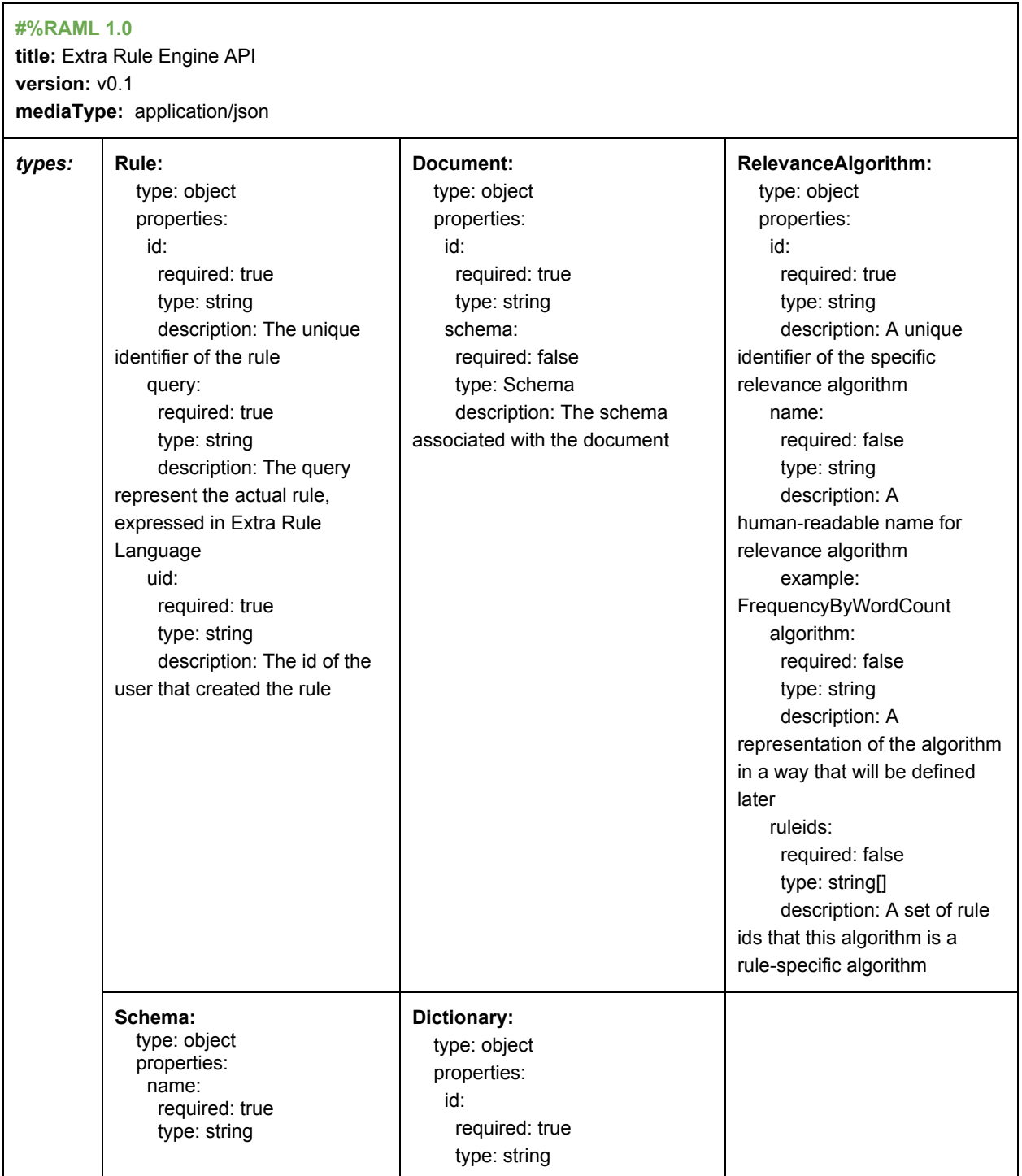

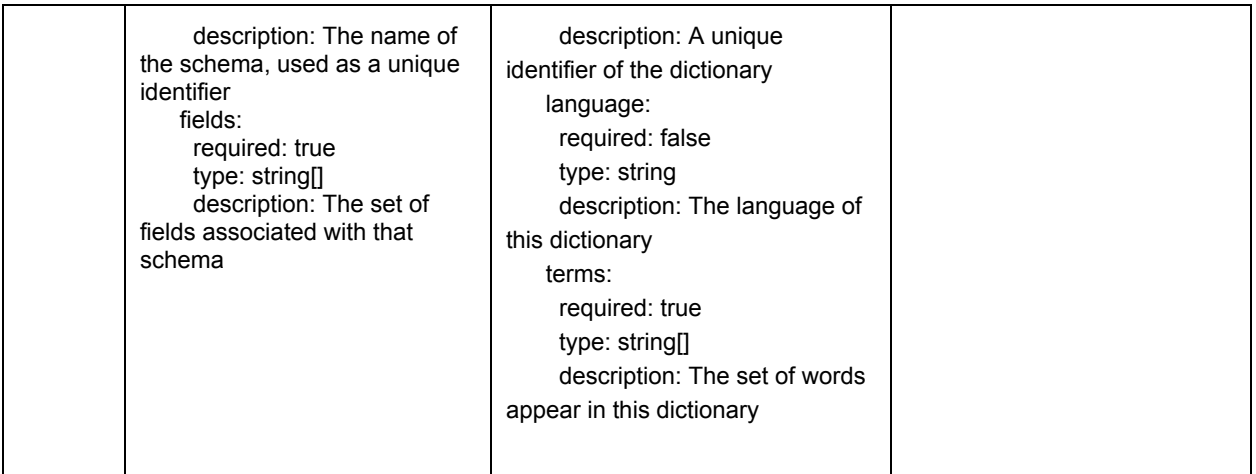

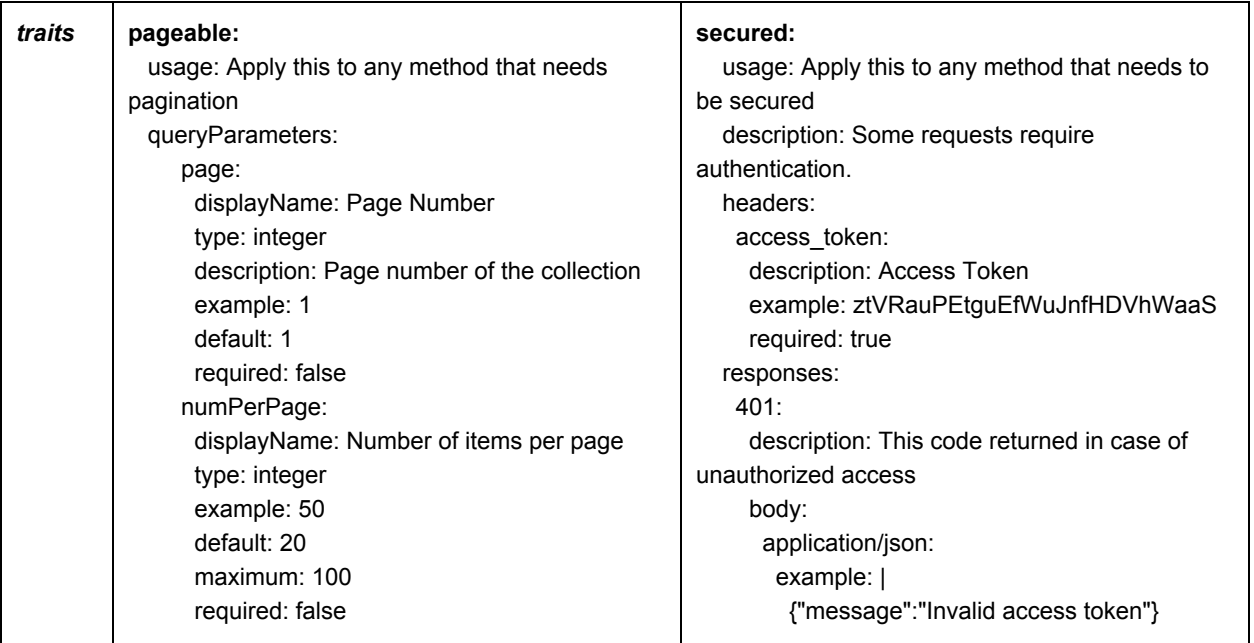

#### Rules

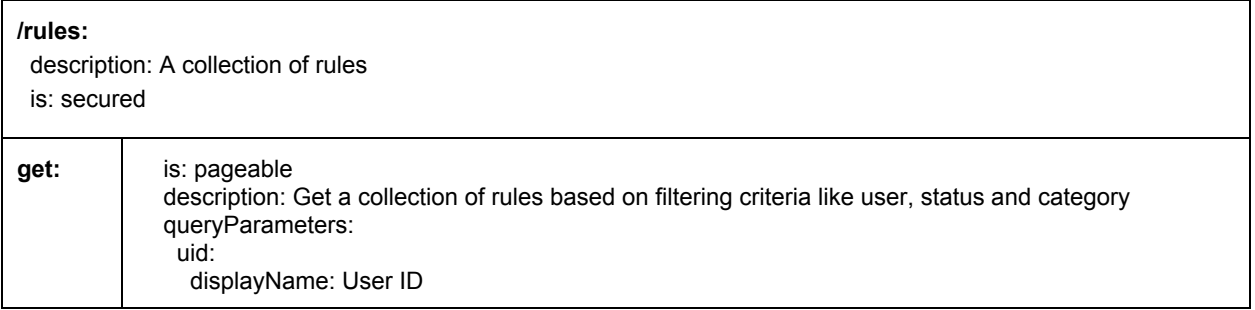

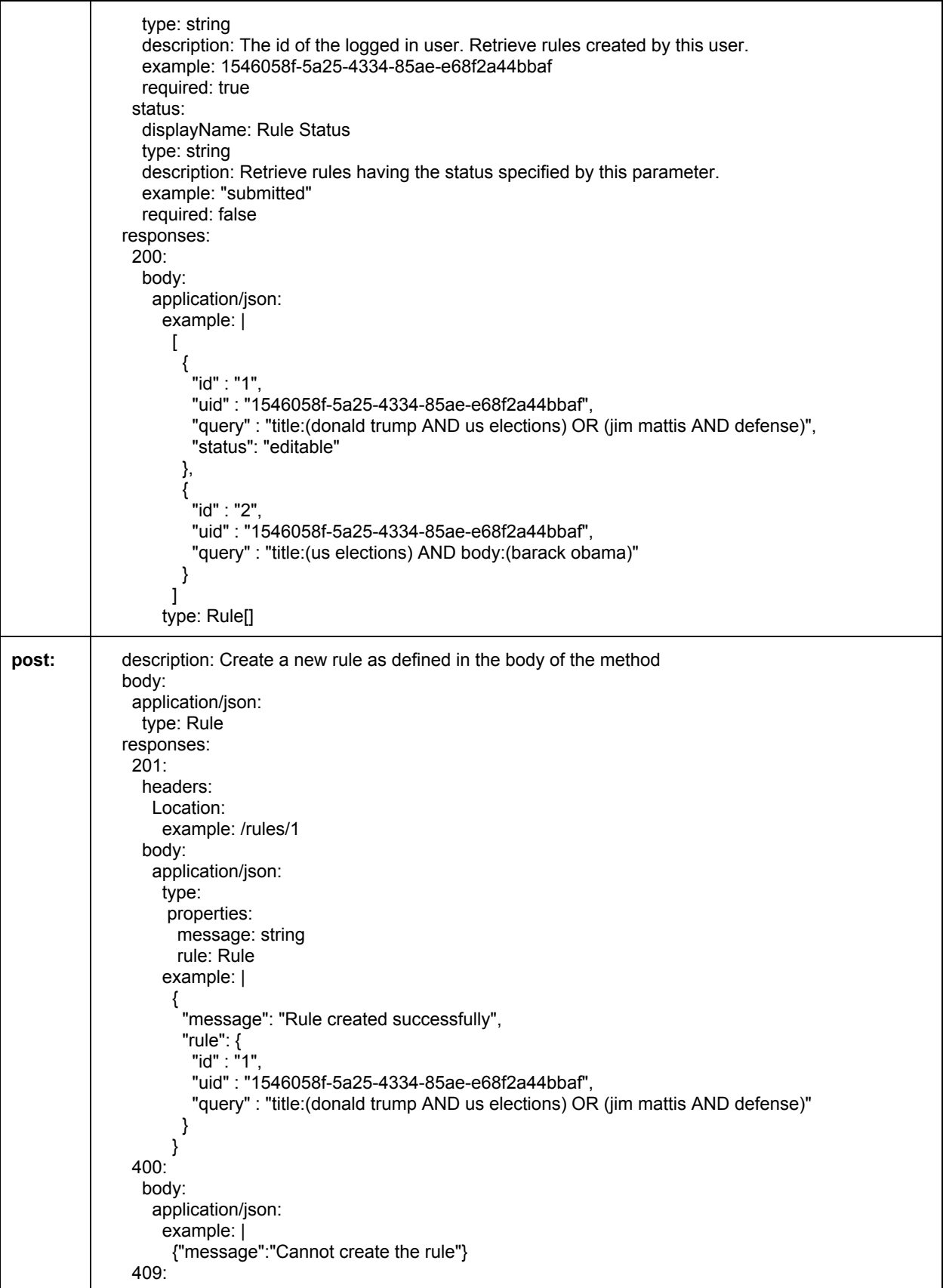

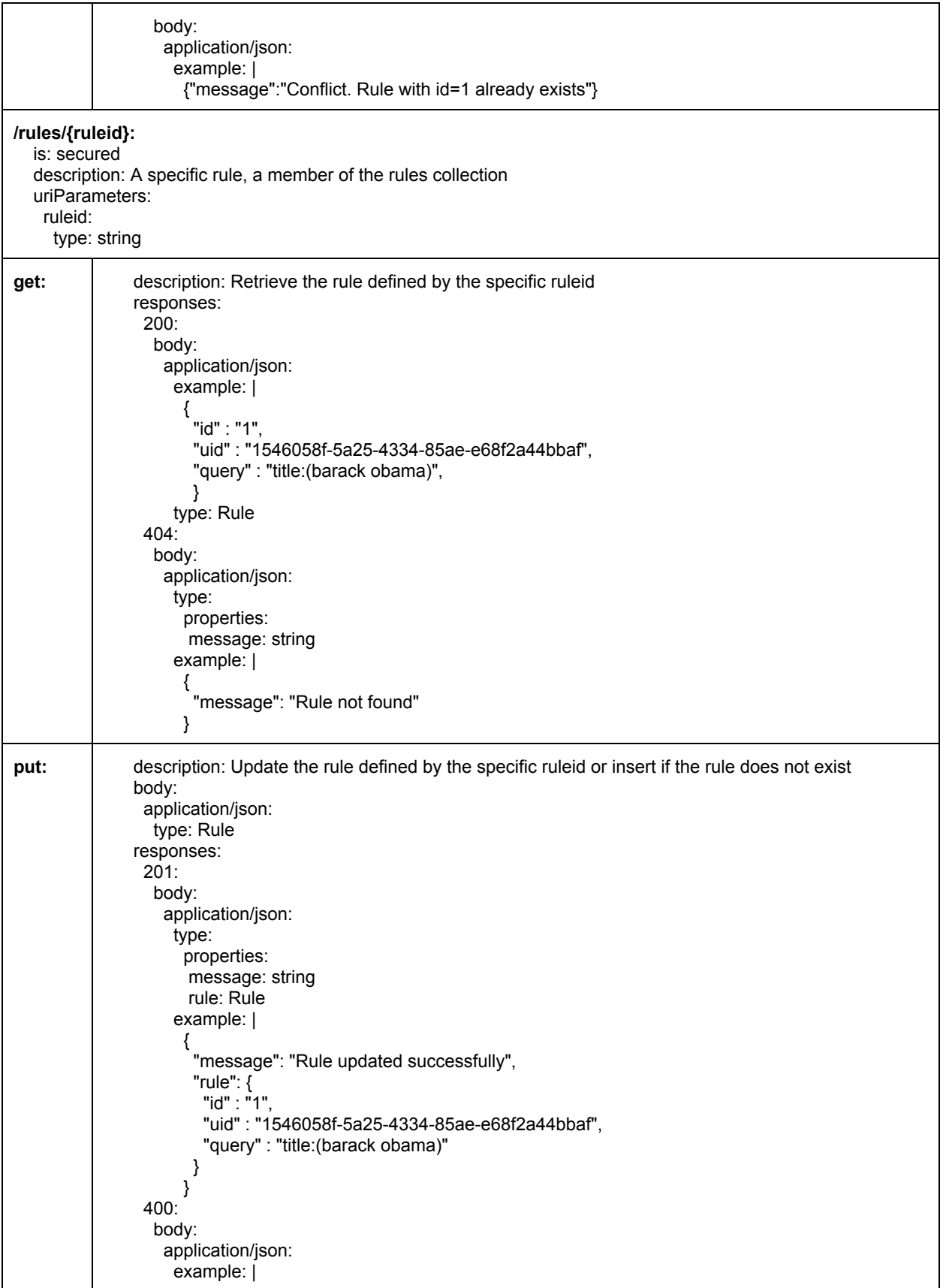

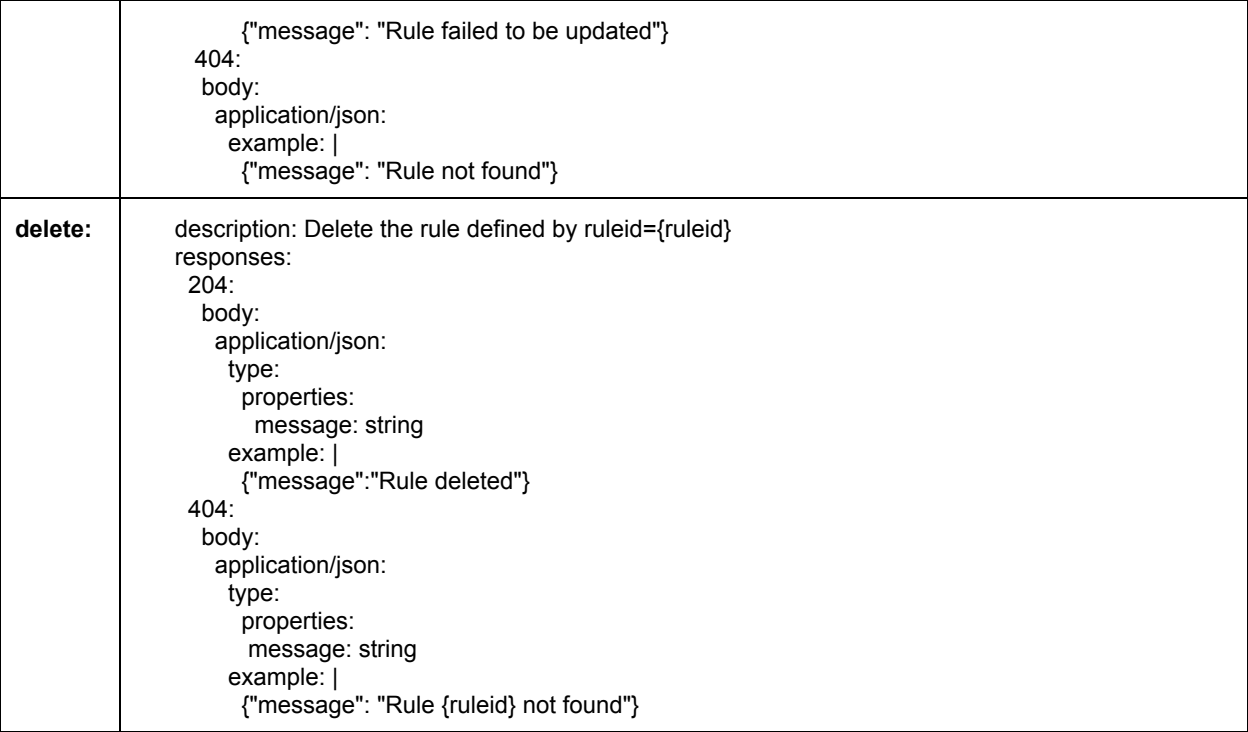

#### **Classifications**

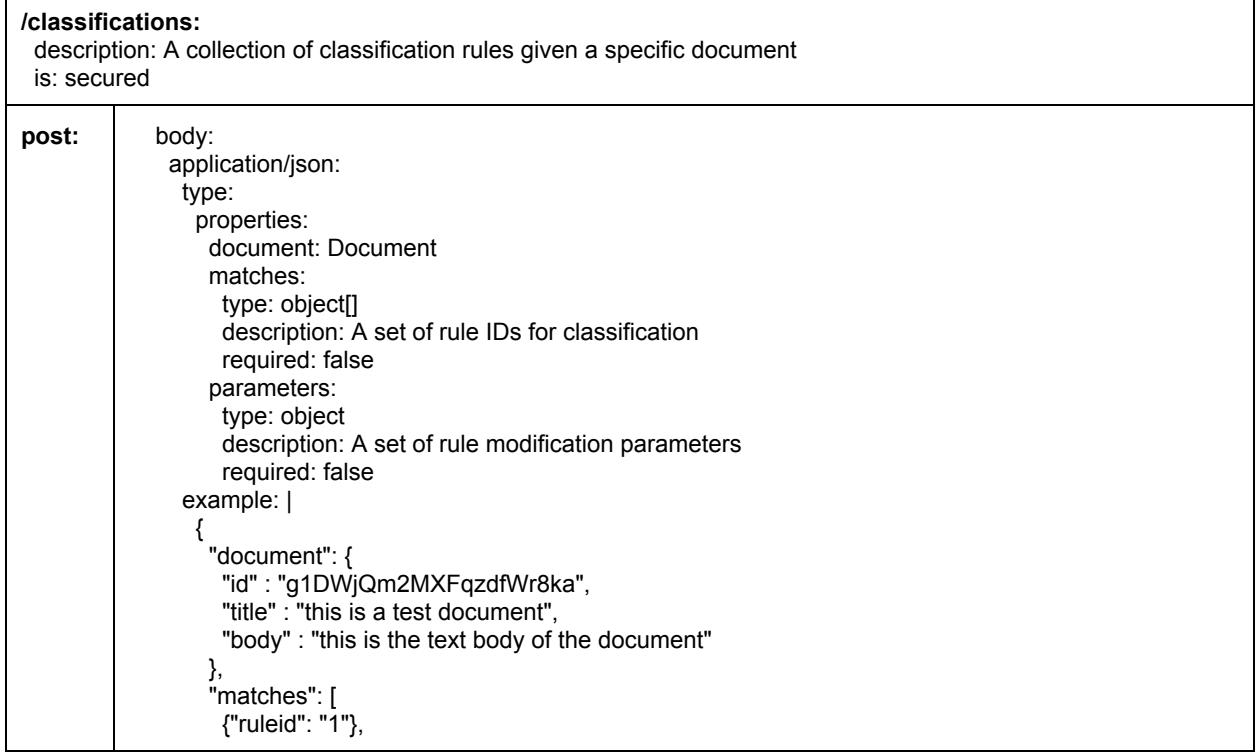

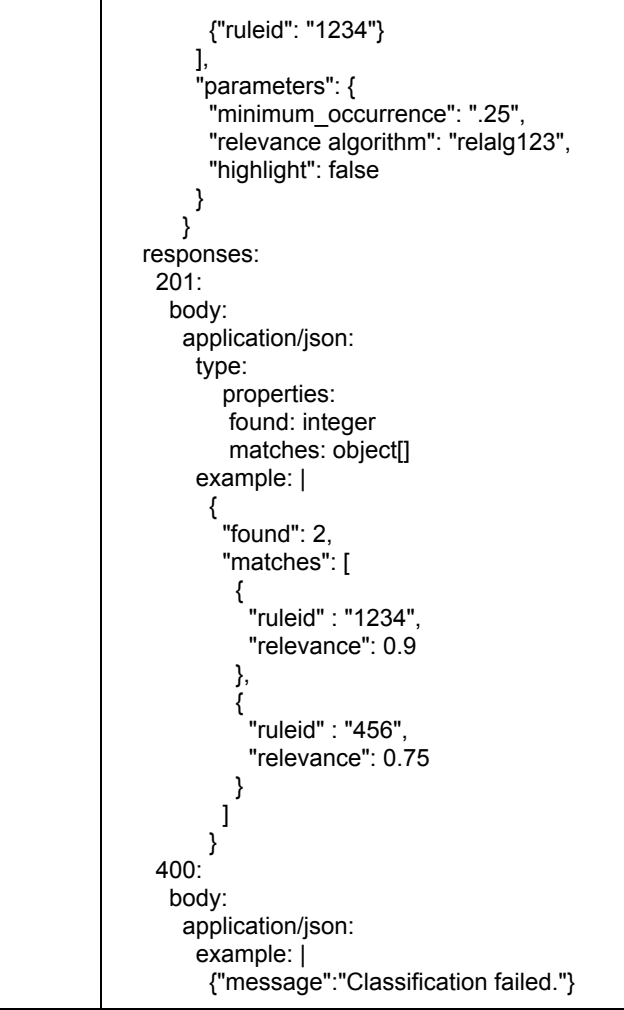

#### Validations

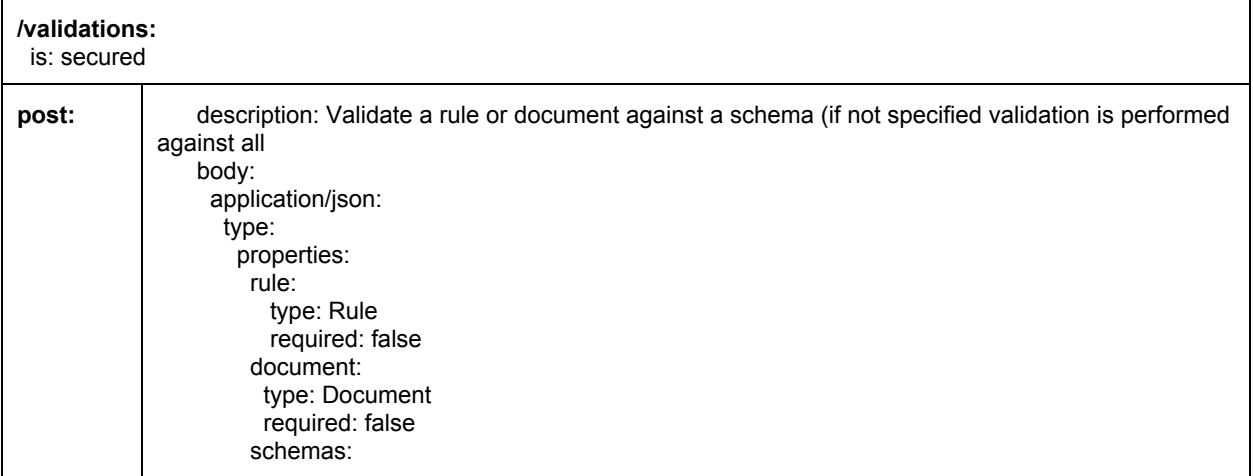

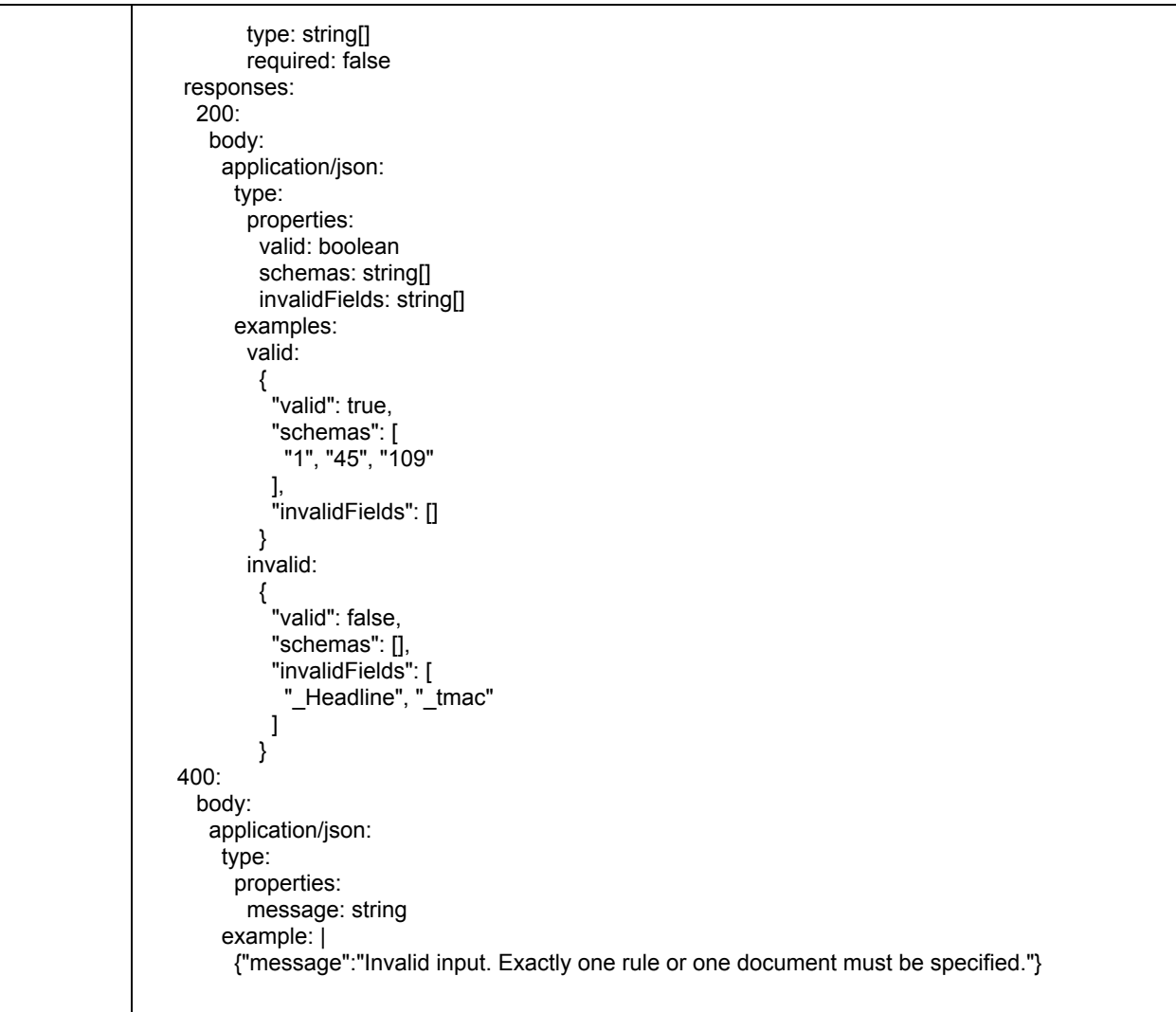

### Schemas

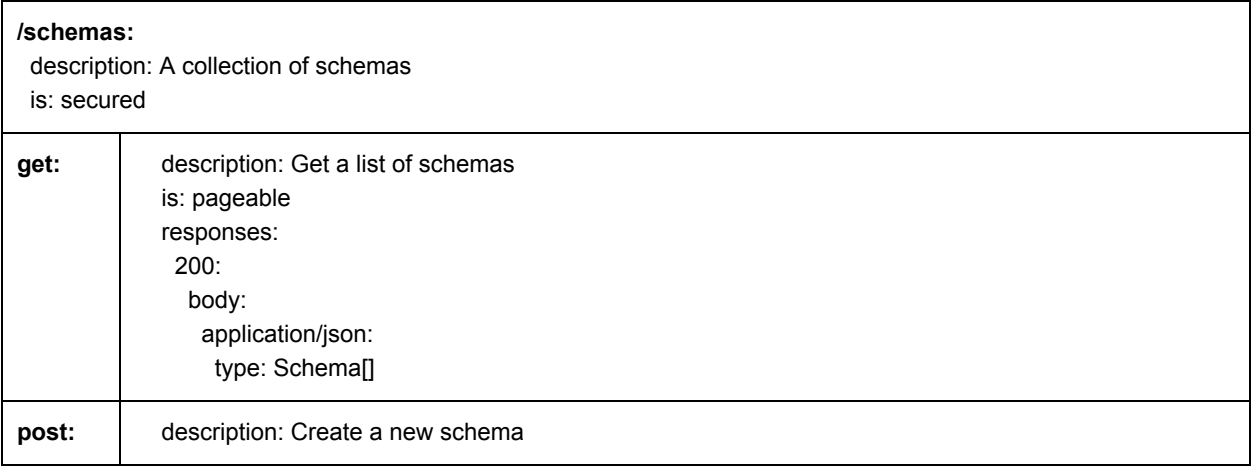

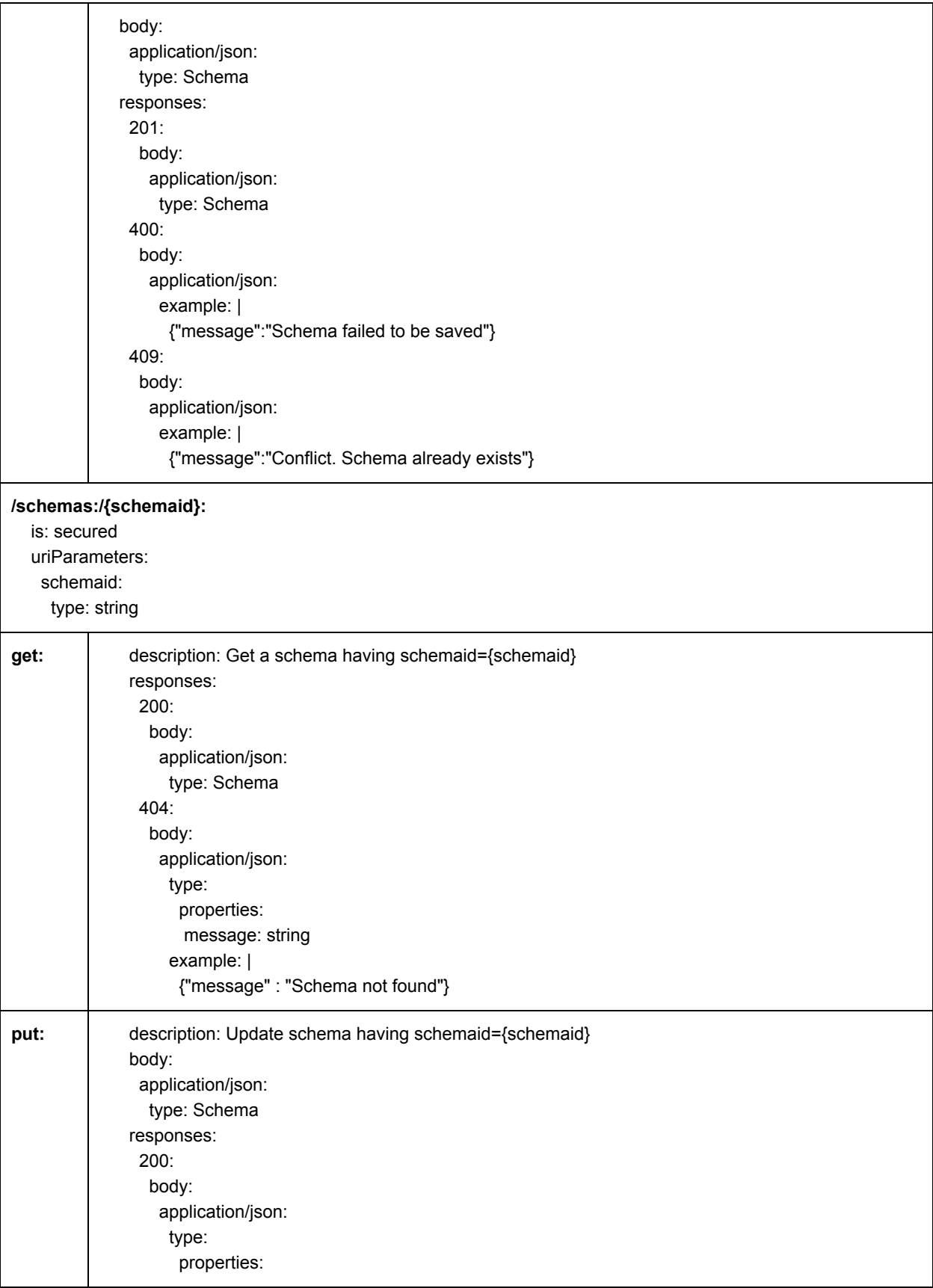

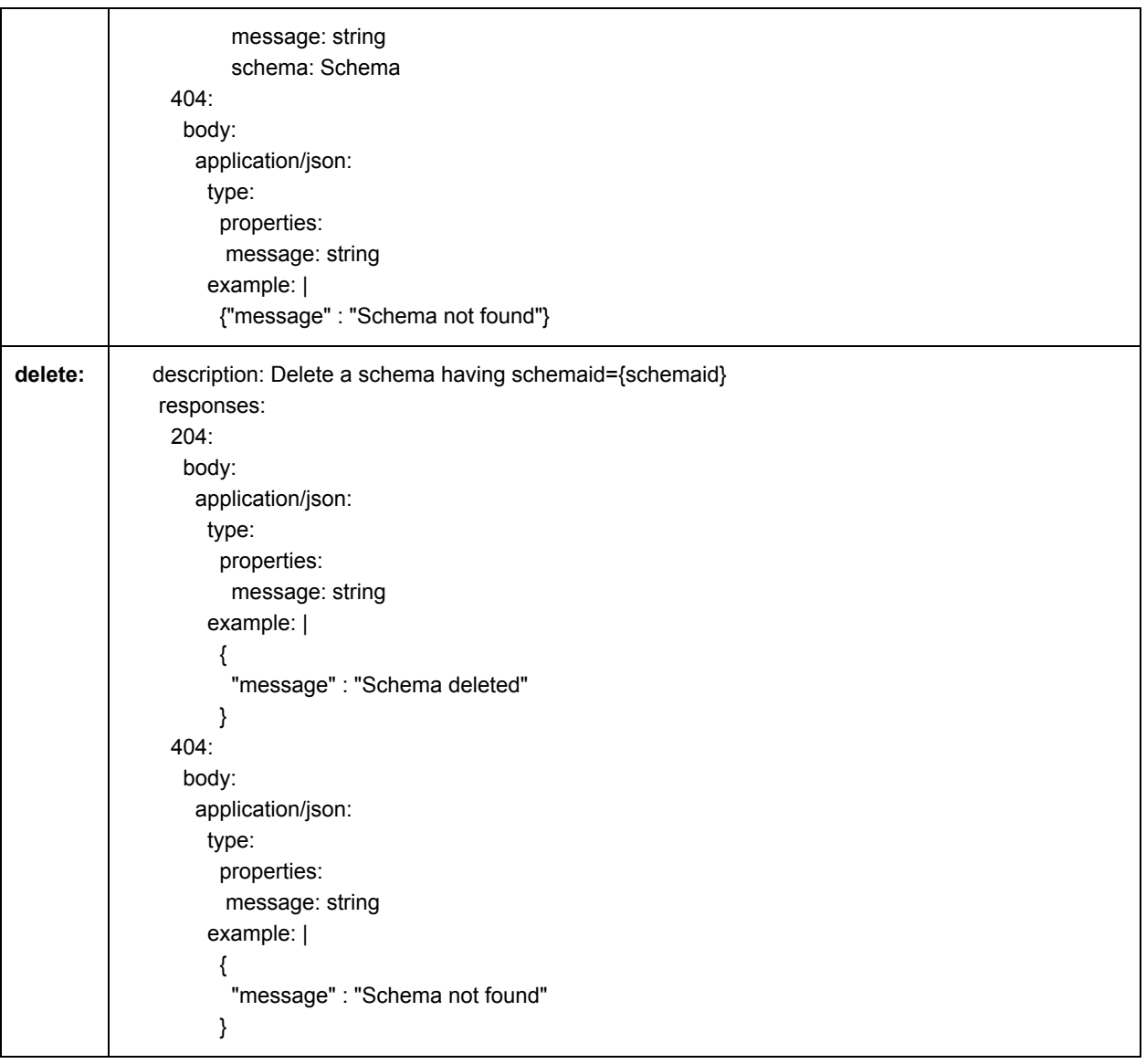

#### **Dictionaries**

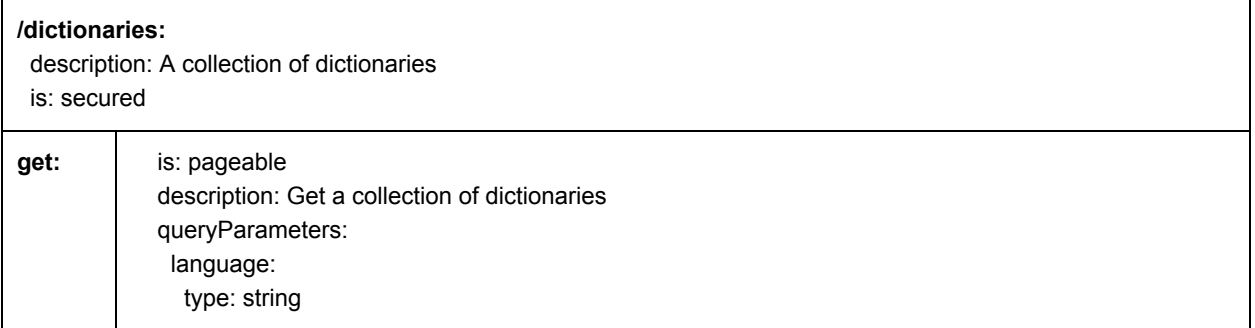

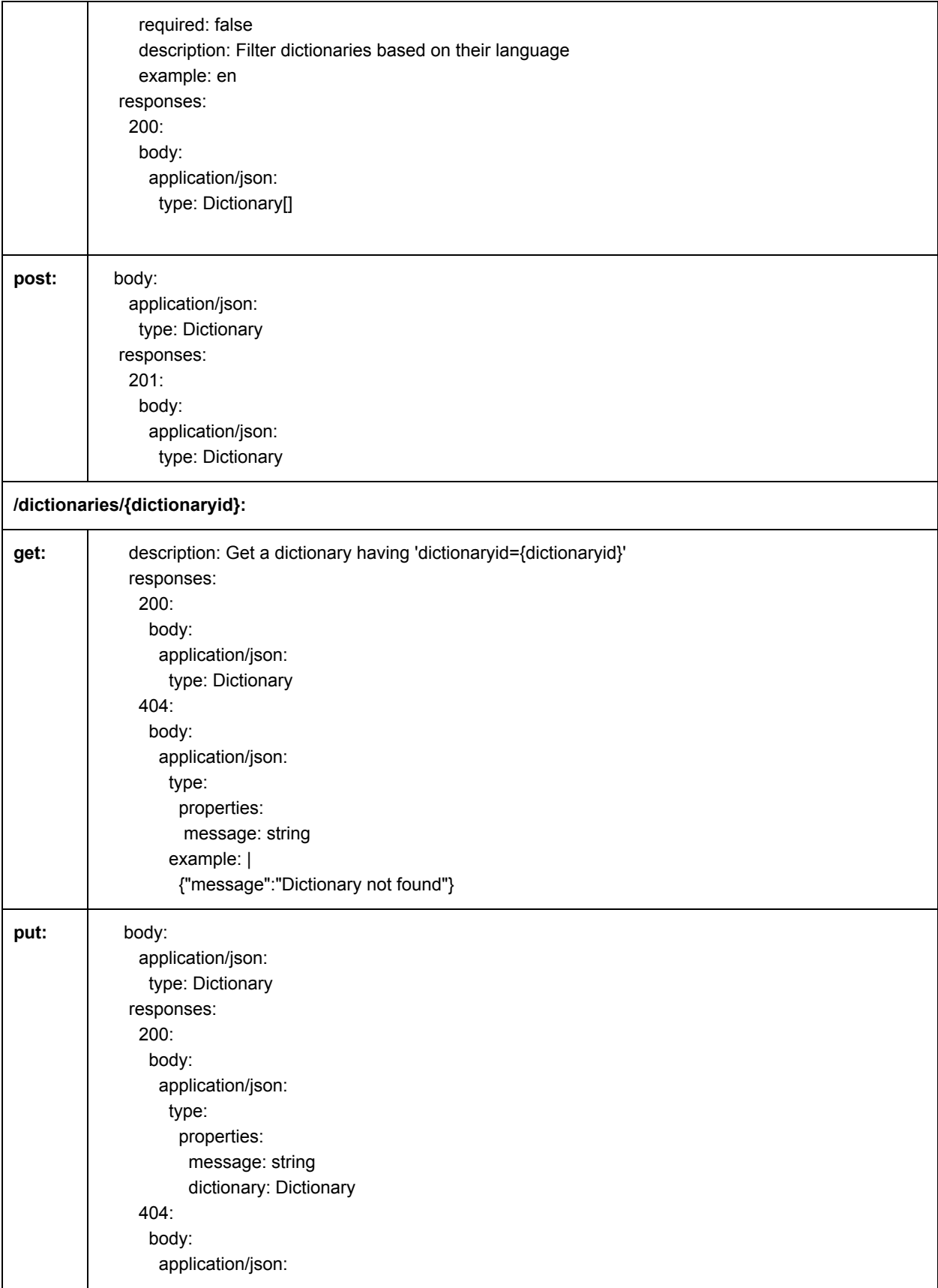

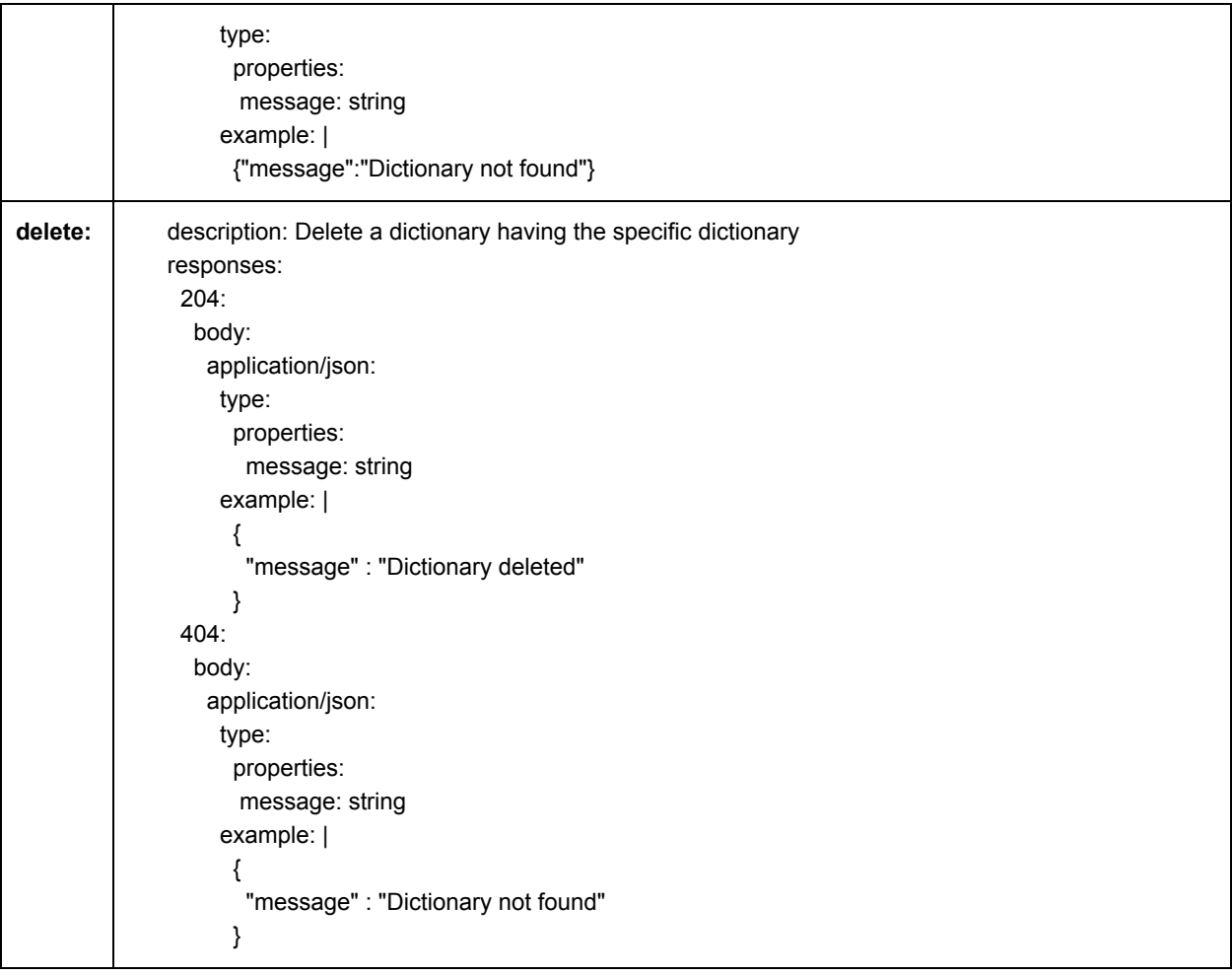

# Relevance Algorithms

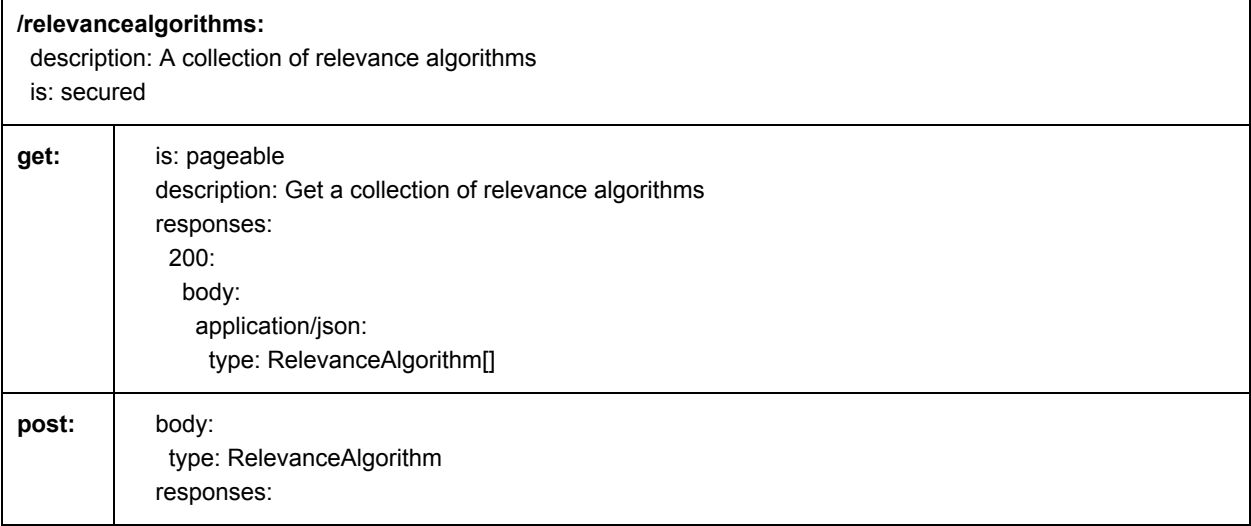

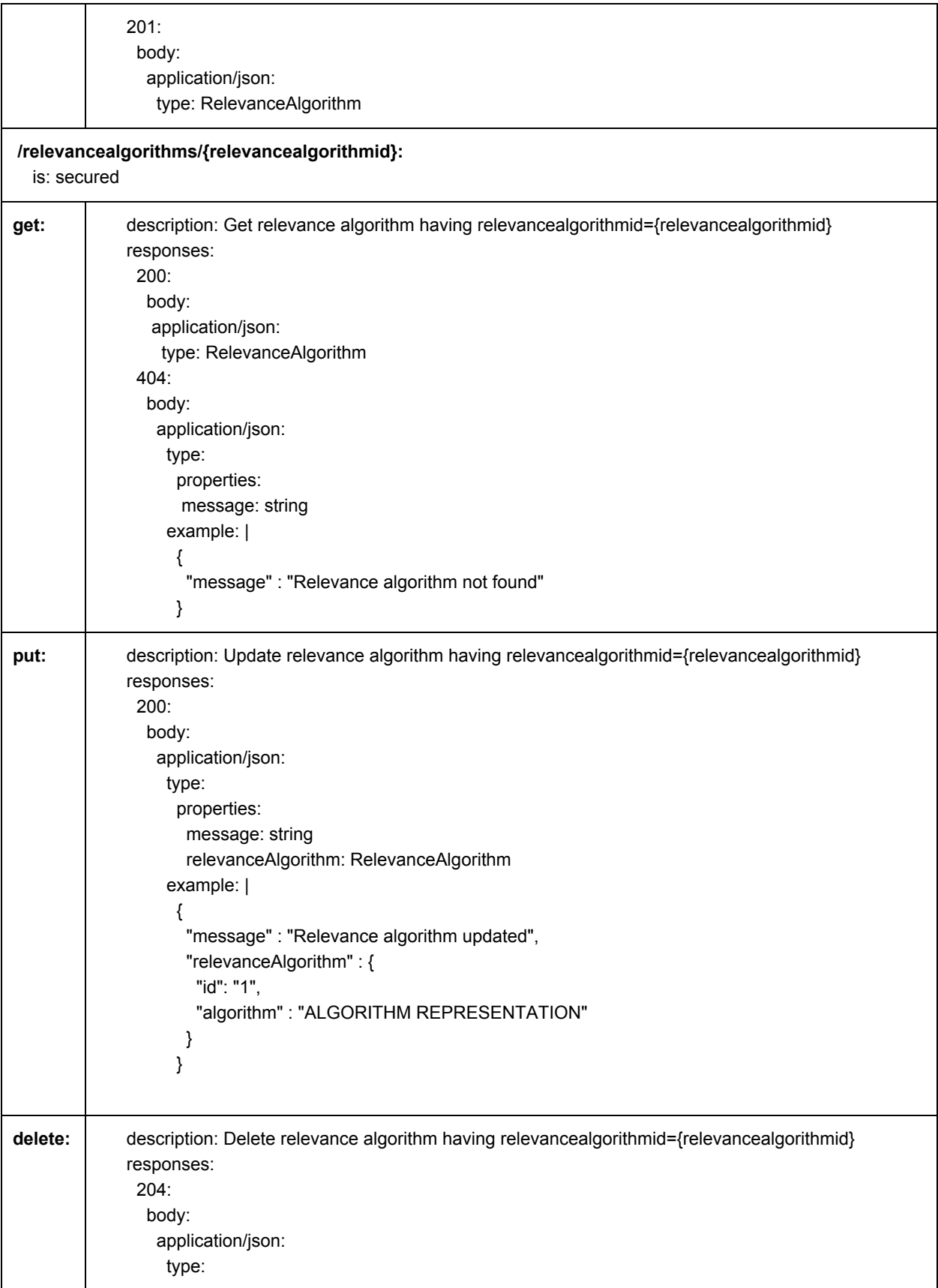

```
 properties:
      message: string
    example: |
     {
      "message" : "Relevance algorithm deleted"
     }
404:
 body:
  application/json:
   type:
     properties:
     message: string
    example: |
     {
      "message" : "Relevance algorithm not found"
     }
```